## **Website Monitoring - Bug #2504**

Bug # 2500 (Closed): Doesn't work on Splunk 8.0

## **Fix modular input**

11/11/2019 02:46 AM - Luke Murphey

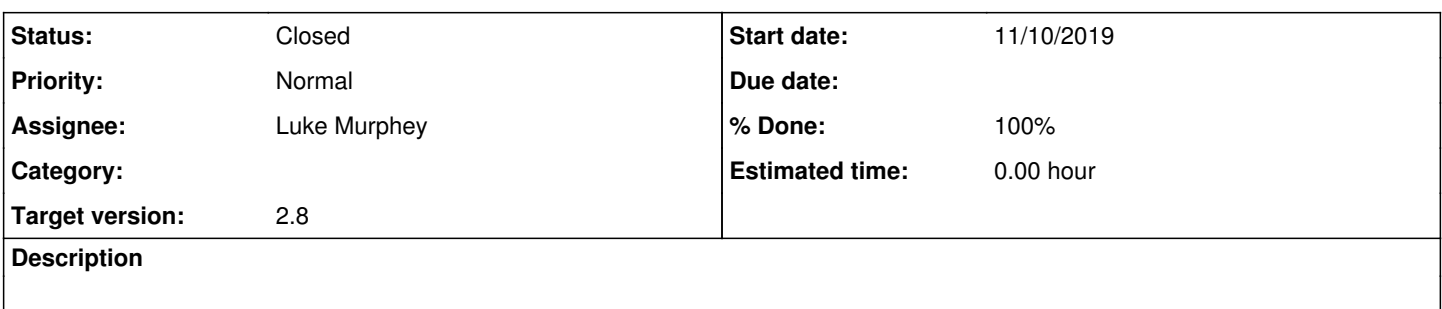

#### **History**

#### **#1 - 11/11/2019 06:17 AM - Luke Murphey**

**Questions:** \*

### **Observations:**

- I updated to the new modular input library
- There is no output
- Inputs can be created properly. Inputs can be edited too
- The file can run manually without error
- There are no related logs.
- The modular input logs indicate an exception:

```
2019-11-10 22:01:48,539 ERROR Execution failed
Traceback (most recent call last):
    File "/Users/lmurphey/Splunk/800/etc/apps/website_monitoring/bin/modular_input.zip/modular_input/modular
_input_base_class.py", line 1092, in execute
        self.do_run(in_stream, log_exception_and_continue=True)
    File "/Users/lmurphey/Splunk/800/etc/apps/website_monitoring/bin/modular_input.zip/modular_input/modular
_input_base_class.py", line 961, in do_run
        if ServerInfo.is_shc_captain(input_config.session_key) == False:
    File "/Users/lmurphey/Splunk/800/etc/apps/website_monitoring/bin/modular_input.zip/modular_input/shortcu
ts.py", line 31, in wrapper
        return function(*args, **kwargs)
    File "/Users/lmurphey/Splunk/800/etc/apps/website_monitoring/bin/modular_input.zip/modular_input/server_
info.py", line 155, in is_shc_captain
        if not cls.is_on_shc(session_key):
    File "/Users/lmurphey/Splunk/800/etc/apps/website_monitoring/bin/modular_input.zip/modular_input/shortcu
ts.py", line 31, in wrapper
        return function(*args, **kwargs)
    File "/Users/lmurphey/Splunk/800/etc/apps/website_monitoring/bin/modular_input.zip/modular_input/server_
info.py", line 105, in is_on_shc
        response, _ = splunk.rest.simpleRequest('/services/shcluster/status?output_mode=json', sessionKey=sess
ion_key)
```
AttributeError: 'module' object has no attribute 'rest'

### • I can reproduce this with:

import os import sys

```
path_to_mod_input_lib = os.path.join('/Users/lmurphey/git/splunk-website-monitoring/src/bin/', 'modular_in
put.zip')
```

```
sys.path.insert(0, path to mod input lib)
from modular_input import Field, ModularInput, URLField, DurationField, IntegerField, BooleanField, RangeF
ield
```
import splunk

This occurs for import of splunk that don't import the sub-imports specifically.

# **#2 - 11/11/2019 06:31 AM - Luke Murphey**

- *Status changed from New to Closed*
- *% Done changed from 0 to 100*